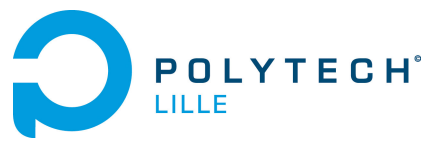

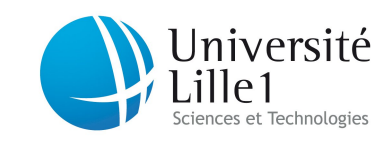

<http://laure.gonnord.org/pro/teaching/>

### Département IMA / 3A (S5) Programmation Structurée 2012/2013

# Algorithmique et Programmation

Évaluation de TP sur Machine (50min) Documents de cours, td et tp sur papier et traductrices autorisés

IMPORTANT ! Vous nous rendrez un contrôle TP qui COMPILE correctement (et avec des commentaires !), dans lequel est facile de voir ce que vous avez réussi à faire. Les fonctions qui ne fonctionnent pas seront commentées avec la mention : "ne fonctionne pas!" (et éventuellement des explications  $\dots$ ). Un contrôle TP qui ne compile pas sera largement sanctionné.

## 1 Préparation et consignes (5min)

Avant de commencer :

- 1. Ouvrir un terminal
- 2. Pour pouvoir utiliser clang, il faut refaire la manipulation du TP 1 :

```
cp ~lgonnord/.bashrc .
```
puis fermer le terminal et en ouvrir un autre.

- 3. Créer un répertoire nommé controleTP : mkdir controleTP
- 4. Aller dans ce répertoire : cd controleTP
- 5. Y copier le fichier ~1gonnord/IMA3/controle.c :

cp ~lgonnord/IMA3/controle.c .

6. Le renommer avec votre login polytech :

mv controle.c controle\_monlogin.c

7. Vérifier qu'il compile bien et sans warning :

```
clang -o controle controle_monlogin.c -Wall
```
8. Ouvrir avec emacs le fichier de controle tp (sans oublier l'éperluette) :

emacs controle\_monlogin.c &

et laissez le terminal ouvert pour compiler.

 $\AA$  partir de ce moment vous ne travaillerez que dans ce seul fichier c. Ce sera ce fichier que vous rendrez à la fin de l'heure de contrôle. Attention à bien sauver régulièrement.

C'est parti, tournez la page !

## 2 Questions (40min)

Les questions sont de difficulté croissante. On veillera à bien compiler et tester soigneusement chaque question.

- 1. Remplir le commentaire en haut du fichier avec vos nom et prénom
- 2. À l'aide de printf faire afficher au début du programme :

Bonjour, ceci est le tp noté de xxx xx

où les xx sont remplacés par vos nom et prénom.

- 3. Toujours dans le programme principal, déclarez 3 entiers nommés  $x, y$  et  $z$ .
- 4. Demander des valeurs pour ces trois variables à l'utilisateur (utilisation de scanf).
- 5. Écrire une fonction int min (int a, int b) qui calcule et retourne le minimum des deux entiers passés en paramètre. Appeler cette fonction dans le main pour récupérer le minimum de  $x$  et  $y$ , et imprimer ce minimum :

Le minimum de x et y est ....

- 6. Écrire une fonction int somme(int n) qui demande n entiers à l'utilisateurs, calcule et retourne la somme de ces entiers.
- 7. Appeler cette fonction dans le main avec  $n = 4$  et imprimer le résultat :

La somme de ces 4 entiers est ...

- 8. Écrire une action void init\_tab(int t[], int n) qui demande n entiers à l'utilisateur et les stocke dans  $t$  supposé de taille suffisamment grande.
- 9. Déclarer dans le main un tableau de taille 6 nommé tab, et appelez la fonction init\_tab.
- 10. Écrire une action d'affichage d'un tableau et appelez-la dans le main pour imprimer votre tableau tab.
- 11. Écrire une fonction ou une action qui étant donné un tableau permet de dire si ce tableau est trié dans l'ordre croissant. Appeler cette fonction/action dans le main et faire afficher un message selon le résultat obtenu.
- $12.$  Faire afficher à la fin :

```
Voilà, c'est fini!
```
#### 3 Rendu (5min)

Lorsque les 45 minutes sont passées, vous devez vous rendre sur la page Moodle du cours :

<https://moodle.polytech-lille.fr/course/view.php?id=387>

section "rendu de contrôle TP". Déposez votre .c avec éventuellement vos commentaires.